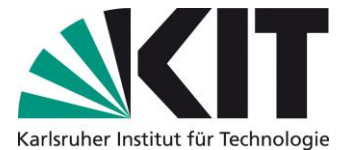

## **Fünf Schritte zur erfolgreichen Bewerbung** im Lehramtsstudium M.Ed.

"Ingenieurpädagogik für Ingenieurinnen und Ingenieure" (IPI)

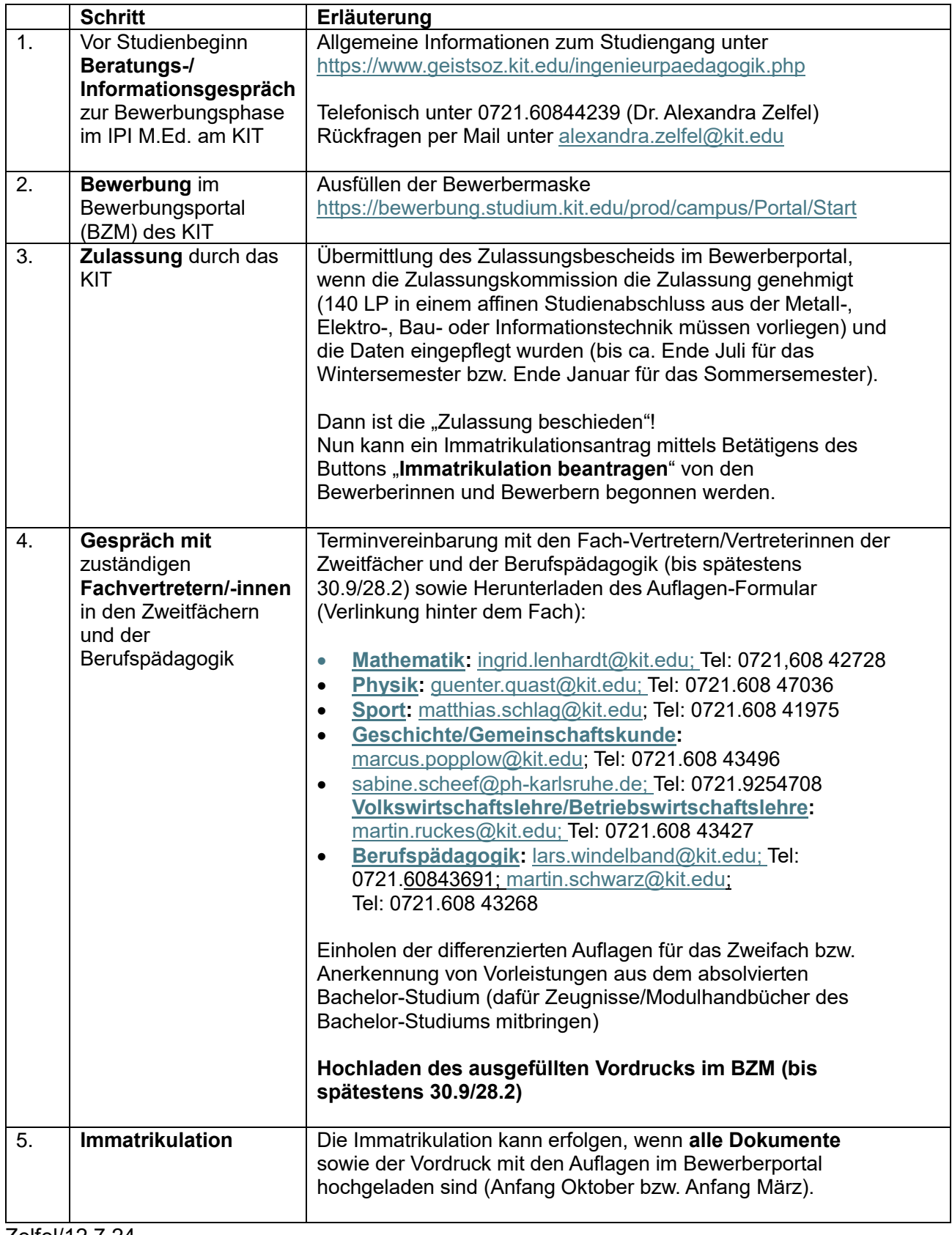